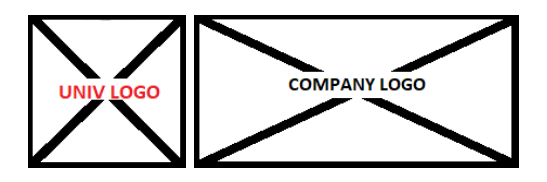

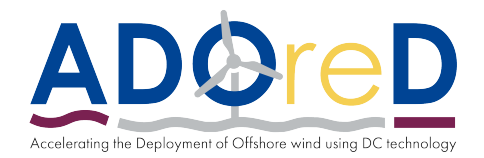

# ADOreD

## Accelerating the Deployment of Offshore wind using DC technology Grant Agreement number : 101073554

# ADOreD report template

## Description of deliverable:

November 7, 2023

## Name Here

<span id="page-0-0"></span>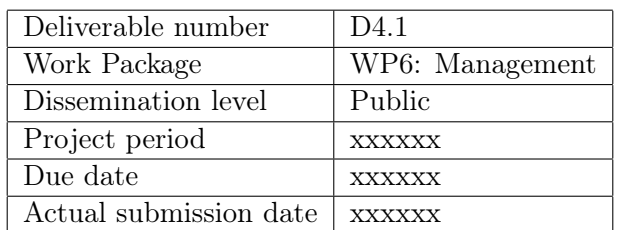

## **Contents**

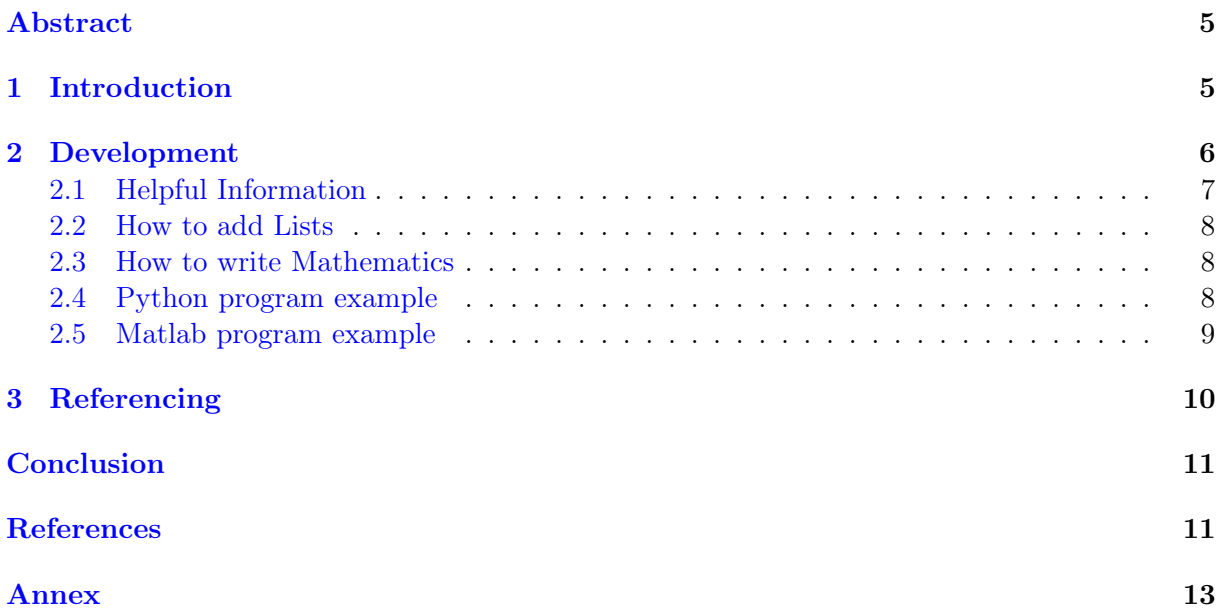

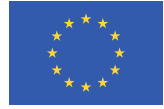

## List of Figures

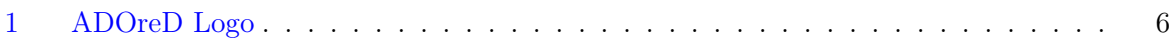

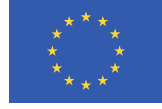

## List of Tables

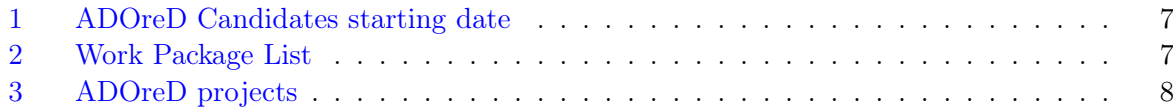

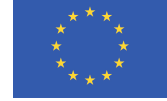

### Abstract

### <span id="page-4-0"></span>1 Introduction

Nulla malesuada porttitor diam. Donec felis erat, congue non, volutpat at, tincidunt tristique, libero. Vivamus viverra fermentum felis. Donec nonummy pellentesque ante. Phasellus adipiscing semper elit. Proin fermentum massa ac quam. Sed diam turpis, molestie vitae, placerat a, molestie nec, leo. Maecenas lacinia. Nam ipsum ligula, eleifend at, accumsan nec, suscipit a, ipsum. Morbi blandit ligula feugiat magna. Nunc eleifend consequat lorem. Sed lacinia nulla vitae enim. Pellentesque tincidunt purus vel magna. Integer non enim. Praesent euismod nunc eu purus. Donec bibendum quam in tellus. Nullam cursus pulvinar lectus. Donec et mi. Nam vulputate metus eu enim. Vestibulum pellentesque felis eu massa.

Quisque ullamcorper placerat ipsum. Cras nibh. Morbi vel justo vitae lacus tincidunt ultrices. Lorem ipsum dolor sit amet, consectetuer adipiscing elit. In hac habitasse platea dictumst. Integer tempus convallis augue. Etiam facilisis. Nunc elementum fermentum wisi. Aenean placerat. Ut imperdiet, enim sed gravida sollicitudin, felis odio placerat quam, ac pulvinar elit purus eget enim. Nunc vitae tortor. Proin tempus nibh sit amet nisl. Vivamus quis tortor vitae risus porta vehicula.

<span id="page-4-1"></span>Fusce mauris. Vestibulum luctus nibh at lectus. Sed bibendum, nulla a faucibus semper, leo velit ultricies tellus, ac venenatis arcu wisi vel nisl. Vestibulum diam. Aliquam pellentesque, augue quis sagittis posuere, turpis lacus congue quam, in hendrerit risus eros eget felis. Maecenas eget erat in sapien mattis porttitor. Vestibulum porttitor. Nulla facilisi. Sed a turpis eu lacus commodo facilisis. Morbi fringilla, wisi in dignissim interdum, justo lectus sagittis dui, et vehicula libero dui cursus dui. Mauris tempor ligula sed lacus. Duis cursus enim ut augue. Cras ac magna. Cras nulla. Nulla egestas. Curabitur a leo. Quisque egestas wisi eget nunc. Nam feugiat lacus vel est. Curabitur consectetuer. [\[1\]](#page-11-0)

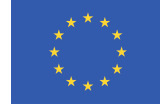

## 2 Development

Lorem ipsum dolor sit amet, consectetuer adipiscing elit. Ut purus elit, vestibulum ut, placerat ac, adipiscing vitae, felis. Curabitur dictum gravida mauris. Nam arcu libero, nonummy eget, consectetuer id, vulputate a, magna. Donec vehicula augue eu neque. Pellentesque habitant morbi tristique senectus et netus et malesuada fames ac turpis egestas. Mauris ut leo. Cras viverra metus rhoncus sem. Nulla et lectus vestibulum urna fringilla ultrices. Phasellus eu tellus sit amet tortor gravida placerat. Integer sapien est, iaculis in, pretium quis, viverra ac, nunc. Praesent eget sem vel leo ultrices bibendum. Aenean faucibus. Morbi dolor nulla, malesuada eu, pulvinar at, mollis ac, nulla. Curabitur auctor semper nulla. Donec varius orci eget risus. Duis nibh mi, congue eu, accumsan eleifend, sagittis quis, diam. Duis eget orci sit amet orci dignissim rutrum.

<span id="page-5-1"></span>Nam dui ligula, fringilla a, euismod sodales, sollicitudin vel, wisi. Morbi auctor lorem non justo. Nam lacus libero, pretium at, lobortis vitae, ultricies et, tellus. Donec aliquet, tortor sed accumsan bibendum, erat ligula aliquet magna, vitae ornare odio metus a mi. Morbi ac orci et nisl hendrerit mollis. Suspendisse ut massa. Cras nec ante. Pellentesque a nulla. Cum sociis natoque penatibus et magnis dis parturient montes, nascetur ridiculus mus. Aliquam tincidunt urna. Nulla ullamcorper vestibulum turpis. Pellentesque cursus luctus mauris.

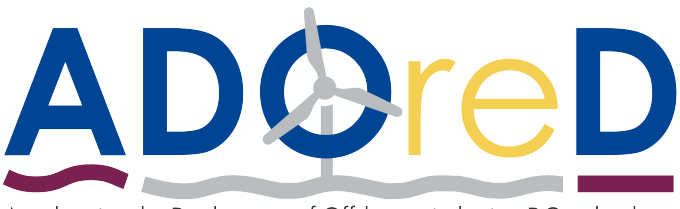

Accelerating the Deployment of Offshore wind using DC technology

#### Figure 1: ADOreD Logo

Lorem ipsum dolor sit amet, consectetuer adipiscing elit. Ut purus elit, vestibulum ut, placerat ac, adipiscing vitae, felis. Curabitur dictum gravida mauris. Nam arcu libero, nonummy eget, consectetuer id, vulputate a, magna. Donec vehicula augue eu neque. Pellentesque habitant morbi tristique senectus et netus et malesuada fames ac turpis egestas. Mauris ut leo. Cras viverra metus rhoncus sem. Nulla et lectus vestibulum urna fringilla ultrices. Phasellus eu tellus sit amet tortor gravida placerat. Integer sapien est, iaculis in, pretium quis, viverra ac, nunc. Praesent eget sem vel leo ultrices bibendum. Aenean faucibus. Morbi dolor nulla, malesuada eu, pulvinar at, mollis ac, nulla. Curabitur auctor semper nulla. Donec varius orci eget risus. Duis nibh mi, congue eu, accumsan eleifend, sagittis quis, diam. Duis eget orci sit amet orci dignissim rutrum.

<span id="page-5-0"></span>Nam dui ligula, fringilla a, euismod sodales, sollicitudin vel, wisi. Morbi auctor lorem non justo. Nam lacus libero, pretium at, lobortis vitae, ultricies et, tellus. Donec aliquet, tortor sed accumsan bibendum, erat ligula aliquet magna, vitae ornare odio metus a mi. Morbi ac orci et nisl hendrerit mollis. Suspendisse ut massa. Cras nec ante. Pellentesque a nulla. Cum sociis natoque penatibus et magnis dis parturient montes, nascetur ridiculus mus. Aliquam tincidunt urna. Nulla ullamcorper vestibulum turpis. Pellentesque cursus luctus mauris.

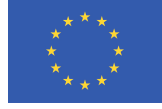

#### 2.1 Helpful Information

Lorem ipsum dolor sit amet, consectetuer adipiscing elit. Ut purus elit, vestibulum ut, placerat ac, adipiscing vitae, felis. Curabitur dictum gravida mauris. Nam arcu libero, nonummy eget, consectetuer id, vulputate a, magna. Donec vehicula augue eu neque. Pellentesque habitant morbi tristique senectus et netus et malesuada fames ac turpis egestas. Mauris ut leo. Cras viverra metus rhoncus sem. Nulla et lectus vestibulum urna fringilla ultrices. Phasellus eu tellus sit amet tortor gravida placerat. Integer sapien est, iaculis in, pretium quis, viverra ac, nunc. Praesent eget sem vel leo ultrices bibendum. Aenean faucibus. Morbi dolor nulla, malesuada eu, pulvinar at, mollis ac, nulla. Curabitur auctor semper nulla. Donec varius orci eget risus. Duis nibh mi, congue eu, accumsan eleifend, sagittis quis, diam. Duis eget orci sit amet orci dignissim rutrum.

<span id="page-6-0"></span>

| Fellow nr | Institution   | Name                    | Starting date - approximately   |  |
|-----------|---------------|-------------------------|---------------------------------|--|
| 1         | <b>UPC</b>    | Kriti Agrawal           | 1st of September                |  |
| 2         | <b>UPC</b>    | Bernardo Castro Valerio | 19th of June                    |  |
| 3         | <b>UPC</b>    | Luis Angel Garcia-Reyes | 1st of July                     |  |
| 4         | <b>UPORTO</b> | Re-advertisement        | ? (not possible before October) |  |
| 5         | <b>UPORTO</b> | Waseem Haider           | 1st of September                |  |
| 6         | Clille        | Anup Joshi              | 1st of September                |  |
| 7         | KULeuven      | Manika Khadka           | 1st of September                |  |
| 8         | <b>YUSO</b>   | Re-advertisement        | ? Contact them                  |  |
| 9         | <b>DTU</b>    | Alexander Novikov       | 1st of September                |  |
| 10        | DTU           | Nicolae Darii           | 1st of July                     |  |
| 11        | DTU           | Germano Mugambe         | 1st of September                |  |
| 12        | <b>DTU</b>    | Zhengua Xu (Joshua)     | 1st of September                |  |
| 13        | <b>UPC</b>    | Mario Useche Arteaga    | 1st of July                     |  |
| 14        | KULeuven      | Hanwei Li               | 1st of September                |  |
| 15        | <b>UPORTO</b> | Ahmar Farooque          | 1st of September                |  |
| 16        | Cardiff       | Muhammad Fawad          | 1st of August                   |  |
| 17        | Cardiff       | Qingyuan Gong           | 1st of August                   |  |
| 18        | Cardiff       | Junaid Khalid           | 1st of August                   |  |
| 19        | Cardiff       | Muhammad Helal Uddin    | 1st of August                   |  |

Table 1: ADOreD Candidates starting date

Table 2: Work Package List

<span id="page-6-1"></span>

| WP No. | WP Title                           | Lead (Short Name) | <b>Start</b> | End   | Activity             | Reasearchers           |
|--------|------------------------------------|-------------------|--------------|-------|----------------------|------------------------|
|        | Offshore Wind                      | CU                | 6            | 48    | Research             | 3, 10, 11, 12, 17, 19  |
| 2      | <b>HVDC</b>                        | <b>UPC</b>        | 6            | 48    | Research             | 1, 2, 6, 7, 14, 16     |
| 3      | $AC/DC$ interaction                | KULeuven          | 6            | 48    | Research             | 4, 5, 8, 9, 13, 15, 18 |
| 4      | Training                           | <b>DTU</b>        | 6            | 48    | Training<br>Activity | all                    |
| 5      | Communication and<br>Dissemination | UPC               | 6            | 48    | Dissemination        | all                    |
| 6      | Management                         | DTU               |              | $48+$ | Management           |                        |

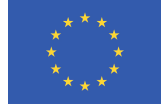

#### Table 3: ADOreD projects

<span id="page-7-3"></span>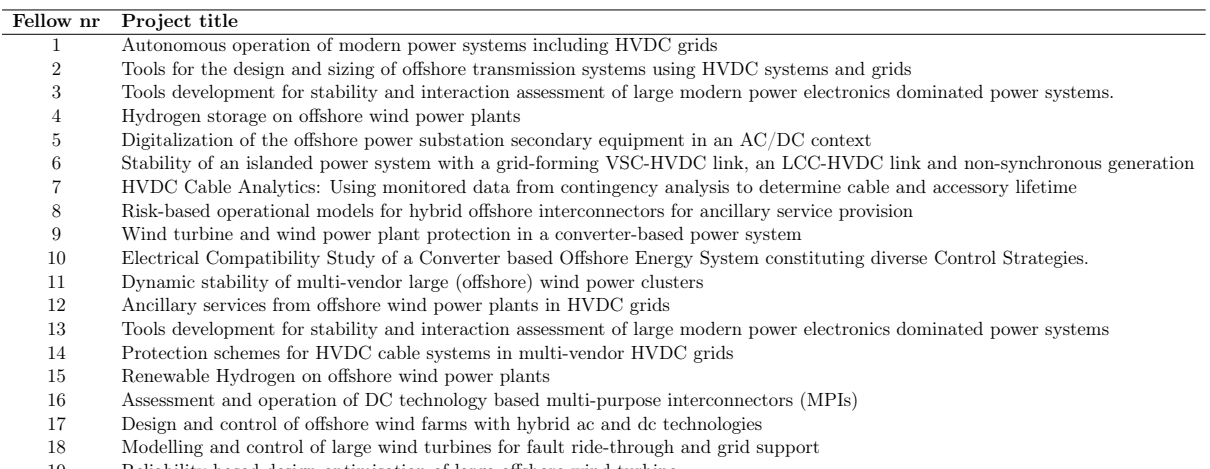

19 Reliability-based design optimisation of large offshore wind turbine

#### <span id="page-7-0"></span>2.2 How to add Lists

You can make lists with automatic numbering ...

- 1. Like this,
- 2. and like this.

. . . or bullet points . . .

- Like this,
- <span id="page-7-1"></span>• and like this.

#### 2.3 How to write Mathematics

LATEX is great at typesetting mathematics. Let  $X_1, X_2, \ldots, X_n$  be a sequence of independent and identically distributed random variables with  $E[X_i] = \mu$  and  $Var[X_i] = \sigma^2 < \infty$ , and let

$$
S_n = \frac{X_1 + X_2 + \dots + X_n}{n} = \frac{1}{n} \sum_{i=1}^{n} X_i
$$
 (1)

denote their mean. Then as n approaches infinity, the random variables  $\sqrt{n}(S_n - \mu)$  converge in distribution to a normal  $\mathcal{N}(0, \sigma^2)$ .

#### <span id="page-7-2"></span>2.4 Python program example

```
1 def create_Ybus (self):
2 # off diagonal elements
3 for k in range (self.nl):
4 line = self . lines [k]
5 fromNode = line . fromNode . nodeNumber
6 toNode = line . toNode . nodeNumber
7
```
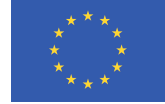

```
8 self . Ybus [fromNode, toNode] -= 1/line. Z
9 self . Ybus [toNode, fromNode] = self . Ybus [fromNode, toNode]
10
11 self . AdmitanceVec [fromNode] += line . Y/2
12 self . AdmitanceVec [toNode] += line . Y/2
```
#### <span id="page-8-0"></span>2.5 Matlab program example

```
1 function [ Y_bus ]= Ybus ( Line_data_table_pu , total_nodes )
\overline{2}3 Y_bus =[ zeros ( total_nodes ) ];
4
5 admitance_vector =[ zeros ( total_nodes ,1) ];
6
7 for i=1: total_nodes -1
8
9 Y_bus (k,m) = -1/(R+1j*X);
10 Y_bus(m,k) = Y_bus(k,m);
11
12 admitance_vector(k)=admitance_vector(k)+1j*B/2;
13 admitance_vector (m) = admitance_vector (m) +1 j*B/2;
14 end
15
16 for m=1: total_nodes
17 sum_p a = -sum(Y_bus(:,m));18 Y_bus (m, m) = sum_pa + admitance_vector (m) ;
19 end
20
21 end
```
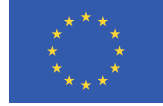

# 3 Referencing

To add references download the bibtex citation style, and copy and paste it to sources.bib such as:

@article{ShortName, title=The Article, author=Shall Not be Named, journal=The Journal, volume=56, number=1, pages=99–111, year=3662, publisher=ADored Publisher }

The ´ShortName´ is a personal tag for each citation. To cite on the text use command "\cite{ShortName}"[\[1\]](#page-11-0)

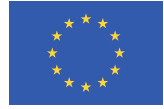

## **Conclusion**

Nulla malesuada porttitor diam. Donec felis erat, congue non, volutpat at, tincidunt tristique, libero. Vivamus viverra fermentum felis. Donec nonummy pellentesque ante. Phasellus adipiscing semper elit. Proin fermentum massa ac quam. Sed diam turpis, molestie vitae, placerat a, molestie nec, leo. Maecenas lacinia. Nam ipsum ligula, eleifend at, accumsan nec, suscipit a, ipsum. Morbi blandit ligula feugiat magna. Nunc eleifend consequat lorem. Sed lacinia nulla vitae enim. Pellentesque tincidunt purus vel magna. Integer non enim. Praesent euismod nunc eu purus. Donec bibendum quam in tellus. Nullam cursus pulvinar lectus. Donec et mi. Nam vulputate metus eu enim. Vestibulum pellentesque felis eu massa.

Quisque ullamcorper placerat ipsum. Cras nibh. Morbi vel justo vitae lacus tincidunt ultrices. Lorem ipsum dolor sit amet, consectetuer adipiscing elit. In hac habitasse platea dictumst. Integer tempus convallis augue. Etiam facilisis. Nunc elementum fermentum wisi. Aenean placerat. Ut imperdiet, enim sed gravida sollicitudin, felis odio placerat quam, ac pulvinar elit purus eget enim. Nunc vitae tortor. Proin tempus nibh sit amet nisl. Vivamus quis tortor vitae risus porta vehicula.

Fusce mauris. Vestibulum luctus nibh at lectus. Sed bibendum, nulla a faucibus semper, leo velit ultricies tellus, ac venenatis arcu wisi vel nisl. Vestibulum diam. Aliquam pellentesque, augue quis sagittis posuere, turpis lacus congue quam, in hendrerit risus eros eget felis. Maecenas eget erat in sapien mattis porttitor. Vestibulum porttitor. Nulla facilisi. Sed a turpis eu lacus commodo facilisis. Morbi fringilla, wisi in dignissim interdum, justo lectus sagittis dui, et vehicula libero dui cursus dui. Mauris tempor ligula sed lacus. Duis cursus enim ut augue. Cras ac magna. Cras nulla. Nulla egestas. Curabitur a leo. Quisque egestas wisi eget nunc. Nam feugiat lacus vel est. Curabitur consectetuer.

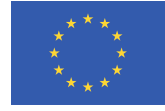

## References

<span id="page-11-0"></span>[1] Shall Not be Named. "The Article". In: The Journal 56.1 (3662), pp. 99–111.

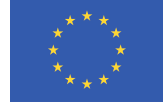

## Annex

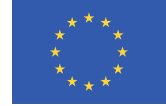